## WinReporter Scan errors & warnings

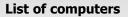

You will find hereafter all errors or warnings that occured during the scan of your network. You will also find information about how to fix these issues.

| Error                                                             |                                                                                                    |    |
|-------------------------------------------------------------------|----------------------------------------------------------------------------------------------------|----|
|                                                                   |                                                                                                    |    |
| Network path not found                                            | i                                                                                                    |    |
|                                                                   | tact the following computers using Windows protocols. Check that these compute<br>ne File and printer sharing is enabled. You should also check that no firewall block<br>2 139, SMB TCP 445). |    |
| switch.biarritz.t-af.com                                          | vwtest20                                                                                                    |    |
|                                                                   |                                                                                                    |    |
| Access denied                                                     |                                                                                                    |    |
| The account running the scanne additional accounts using the ac   | er doesn't have administrative rights on the following computers. You can add dvanced wizard of the scanner.                                                                                   |    |
| test6.testdomain3.testdomain.lc                                   | ocal                                                                                                    |    |
|                                                                   |                                                                                                    |    |
| Unable to connect                                                 |                                                                                                    |    |
| An unexpected error occured wi<br>application log for WinReporter | hile trying to contact the following computers. Please check in the event viewer t error events.                                                                                               | he |
| 10.1.2.34                                                         | minolta.biarritz.t-af.com                                                                                                    |    |

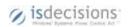

9/19/2008